**Mkvmerge Gui V5.8.0 Download LINK .torrentl**

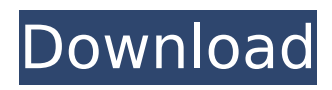

mkvmerge gui v5.8.0 serial keygen is a tool that merges many mkv files. it can merge the audio and video of mkv file and also combine m2ts/ts files and output it as ts files. it is much more efficient and integrates smoothly in the media center. it supports all major media players and has an easy to use interface. mkvmerge gui v5.8.0 keygen supports several media play back containers mkv, m2ts, mpegts, mpegvideo, ogg, wav, tta, etc. on just about any media player. it has a very easy to use interface and can be used from media player to media center. it offers the ability to concatenate several video and audio streams into a single mp4/mkv file, which can be played back from any media player or video editing program. mkvmerge gui v5.8.0 torrent can be used to merge video and audio and also concatenate multiple mkv files into a single file and make it playable. it will also be able to merge multiple video and audio files into a single file. it is the most reliable and quickest way to merge multiple mkv files into a single file. the user interface of mkvmerge gui is very easy to use and can be used even on the windows versions. it is able to concatenate multiple video and audio files into a single mp4 or mkv file and convert them into different formats. the project is an all-in-one, powerful, and easy-to-use program that is easy to use and easy to configure. the job of this program is to combine several video and audio files into one and convert it into different formats. there is also an option to join a video file into a single mp4 or mkv file. the primary feature is that it plays the contents of the file at your television. and there are many formats to join your sources. the file is not finished until you paste it again, so it's a safer way to save the hard drive. the mkvmerge is the most reliable and quickest way to merge several mkv files into a single file and convert them into different formats. the project is an all-in-one, powerful, and easy-to-use program that is easy to use and easy to configure. the job of this program is to combine several video and audio files into one and convert it into different formats. all you need is to have the mkvmerge and your video and audio files. to start creating the concatenated file, you have to paste the first file into the second file and press "concatenate." after this, your video files should be ready to be saved into different formats.

## **Mkvmerge Gui V5.8.0 Download .torrentl**

eFw is a basic BitTorrent client. It helps you to download and upload files to/from the Internet. You can choose different file formats to transfer. eFw also makes sharing your files with the public much easier. eMule is a client for BitTorrent-like peer-based (Bittorrentlike) file-sharing. It lets you browse the Bittorrent-like peers it knows of using a webinterface, but in addition it can download BitTorrent-like transfers via a text protocol and can be used as a text-mode BitTorrent-like client. Both text-mode and a web-interface are available, and eMule also has support for searching other BitTorrent-like search indexes. lemonbyte.com is an alternative way to download software and apps to our users. With an easy-to-use interface, no searching the Internet is necessary. The website automatically generates the list of the most wanted programs. Download the.exe, for example, the result will show the download speed. The developer also provides support for all programs on this website. Choose your desired program as a top (and upper, as the site is called), and download it directly. Nero MovieFix for Mac recovers various types of video files, including MKV files. It can also add subtitles and audio tracks, for example to the MKV file. Free download of Nero MovieFix 6.1, size 26.54 Mb. Similar. Nero MovieFix. I did a test run of adding one MKV file (testfile.mkv - 64.7 MB) which gave me 7.9 GB to download. It started okay (the GUI says: muxing file \"testfile.mkv\" to Subtitle track). Then it started to stop responding. 5ec8ef588b

[https://marketmyride.com/wp-](https://marketmyride.com/wp-content/uploads/2022/11/Khilona_Bana_Khalnayak_3gp_Movie_Download_EXCLUSIVE.pdf)

[content/uploads/2022/11/Khilona\\_Bana\\_Khalnayak\\_3gp\\_Movie\\_Download\\_EXCLUSIVE.pdf](https://marketmyride.com/wp-content/uploads/2022/11/Khilona_Bana_Khalnayak_3gp_Movie_Download_EXCLUSIVE.pdf) <https://totoralillochile.com/advert/crack-eset-endpoint-security-v5-0-2228-1-work/> <https://believewedding.com/nch-express-talk-business-v4-26-laxity-hot/> [http://areaspettacoli.com/wp-content/uploads/CRACK\\_Ecavrt\\_Disc\\_2006iso.pdf](http://areaspettacoli.com/wp-content/uploads/CRACK_Ecavrt_Disc_2006iso.pdf) <http://shop.chatredanesh.ir/?p=143788> [https://conbluetooth.net/download-30-seconds-to-mars-love-lust-faith-and-dreams-album](https://conbluetooth.net/download-30-seconds-to-mars-love-lust-faith-and-dreams-album-free-top/)[free-top/](https://conbluetooth.net/download-30-seconds-to-mars-love-lust-faith-and-dreams-album-free-top/) [http://ticketguatemala.com/wp](http://ticketguatemala.com/wp-content/uploads/2022/11/Driver_Para_Modem_Axesstel_Axw_D800_Win7_13.pdf)[content/uploads/2022/11/Driver\\_Para\\_Modem\\_Axesstel\\_Axw\\_D800\\_Win7\\_13.pdf](http://ticketguatemala.com/wp-content/uploads/2022/11/Driver_Para_Modem_Axesstel_Axw_D800_Win7_13.pdf) <https://covid19asap.com/coronavirus-news/crysis-2-objects-pak-download-verified/> [https://witfoodx.com/metastockdownloadfreecracksoftware-\\_verified\\_/](https://witfoodx.com/metastockdownloadfreecracksoftware-_verified_/) <https://croatiansincleveland.com/wp-content/uploads/2022/11/teraavo.pdf> <https://parsiangroup.ca/2022/11/mindview-5-crack-repack-key-software/> [http://steamworksedmonton.com/wp](http://steamworksedmonton.com/wp-content/uploads/Tecsetup_Exe_64_Bit_FULL_Version_151_UPD.pdf)[content/uploads/Tecsetup\\_Exe\\_64\\_Bit\\_FULL\\_Version\\_151\\_UPD.pdf](http://steamworksedmonton.com/wp-content/uploads/Tecsetup_Exe_64_Bit_FULL_Version_151_UPD.pdf) [https://liberatingnigeria.com/wp](https://liberatingnigeria.com/wp-content/uploads/2022/11/Diablo_2_Eplite_Maphack_For_113_VERIFIED.pdf)[content/uploads/2022/11/Diablo\\_2\\_Eplite\\_Maphack\\_For\\_113\\_VERIFIED.pdf](https://liberatingnigeria.com/wp-content/uploads/2022/11/Diablo_2_Eplite_Maphack_For_113_VERIFIED.pdf) [https://eleven11cpa.com/wp](https://eleven11cpa.com/wp-content/uploads/2022/11/PervasivePSQLv11crackkeyserial_BEST.pdf)[content/uploads/2022/11/PervasivePSQLv11crackkeyserial\\_BEST.pdf](https://eleven11cpa.com/wp-content/uploads/2022/11/PervasivePSQLv11crackkeyserial_BEST.pdf) <https://stingerbrush.com/wp-content/uploads/valmar.pdf> [https://lagaceta.montehermoso.com.ar/advert/football-manager-2017-steampunks](https://lagaceta.montehermoso.com.ar/advert/football-manager-2017-steampunks-free-_verified_-downloadl/)free-\_verified -downloadl/ [http://www.chelancove.com/remo-tamil-telugu-movie-english-subtitles-download-upd-for](http://www.chelancove.com/remo-tamil-telugu-movie-english-subtitles-download-upd-for-movies/)[movies/](http://www.chelancove.com/remo-tamil-telugu-movie-english-subtitles-download-upd-for-movies/) <https://womss.com/life-elementary-a2-pdf-73-best/> <https://armadalaptop.com/wp-content/uploads/2022/11/alacolt.pdf> <https://aapanobadi.com/wp-content/uploads/2022/11/kayadee.pdf>